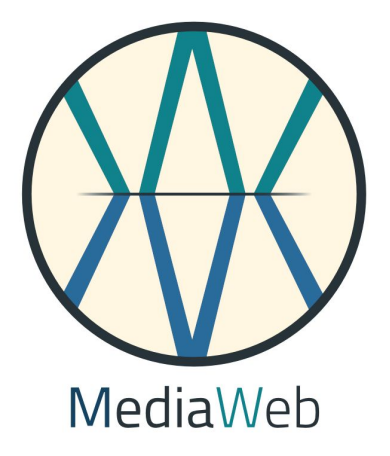

**Projet : Application web d'ornithologie Client : Michel Dujardin, président de l'association "Nos amis les oiseaux"**

**Remise du projet : septembre 2017**

# **SOMMAIRE**

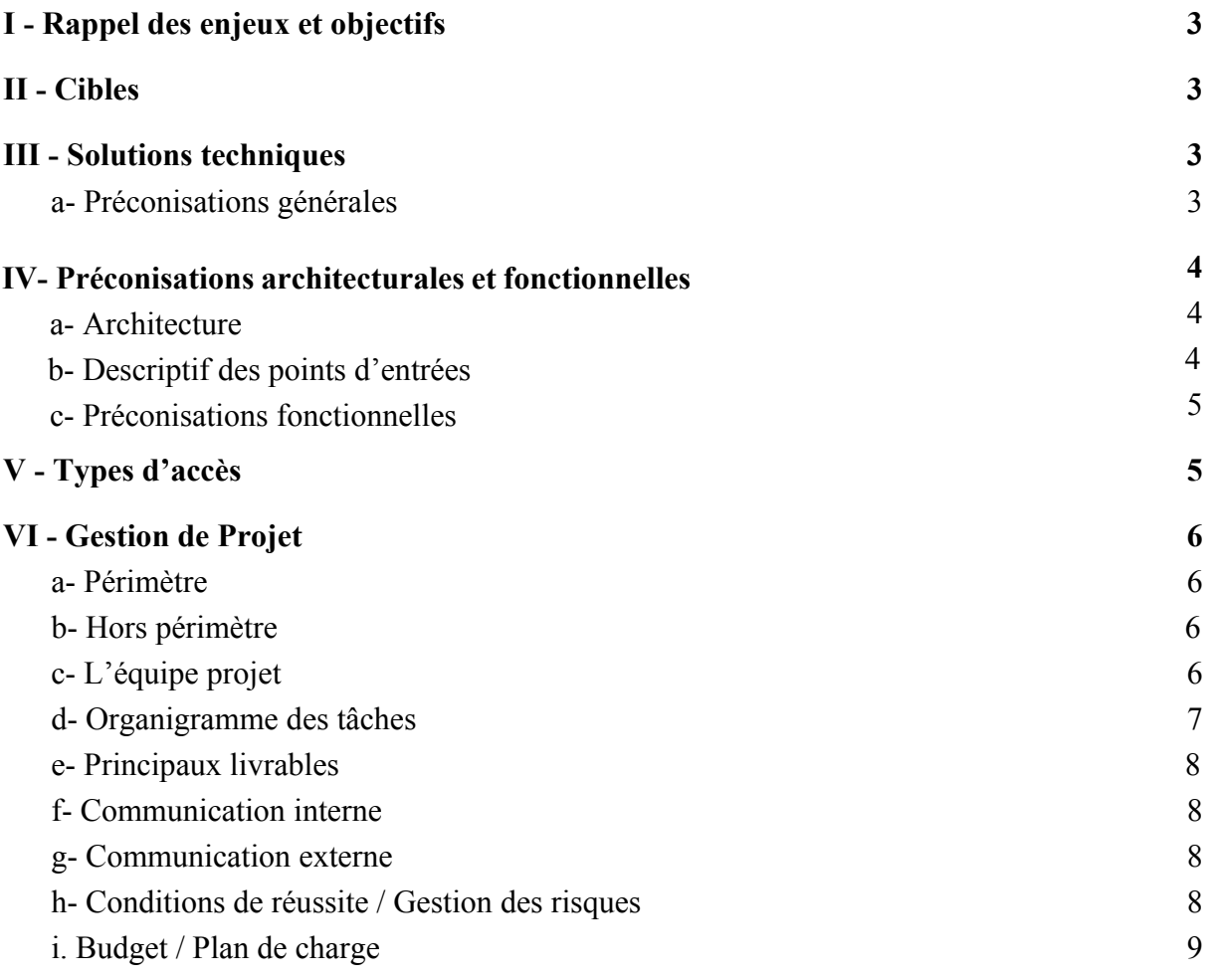

#### <span id="page-2-3"></span>**I - Rappel des enjeux et objectifs**

L'association "Nos amis les oiseaux" est une association loi 1901, qui rassemble des personnes physiques aux profils très variés et partageant une passion pour l'ornithologie et la nature.

Michel Dujardin, le fondateur de l'association, souhaite créer une application participative dans laquelle les particuliers pourraient indiquer où ils ont observé des oiseaux au cours de leurs promenades.

Les participants prendront part à un programme de recherche visant à étudier les effets du climat, de l'urbanisation et de l'agriculture sur la biodiversité.

Pour cela, l'application devra permettre le rapport d'observation d'espèces d'oiseaux directement sur le terrain à l'aide de smartphone ou ordinateur. Chaque observation devant comporter au minimum des données de géolocalisation ainsi que le nom de l'espèce observée.

Ces observations devront ensuite être validées par un spécialiste accrédité par l'association afin de garantir la fiabilitée des données.

La plateforme devra également permettre d'effectuer des recherches par espèce, auxquelles seront associés, le cas échéant, les lieux où elles ont été observées. Ceci afin de pouvoir visualiser ces données sur une carte.

## <span id="page-2-1"></span>**II - Cibles**

Le site internet cible les membres de l'association mais également tout particulier présentant un intérêt pour la nature et les oiseaux. Prévoir une étude des personas.

#### <span id="page-2-2"></span>**III - Solutions techniques**

<span id="page-2-0"></span>**a-Préconisations générales**

Il s'agit d'une plateforme dynamique impliquant l'utilisation de technologies permettant la persistance des données plusieurs types d'accès, des possibilités d'ajout et de suppression de données et d'utilisateurs.

Pour la partie backend, nous préconiserons donc l'usage du langage de programmation PHP ainsi que du framework full stack Symfony3.

La persistance des données se fera grâce au système de gestion de base de données « MySQL », abstraite par l'ORM « Doctrine ».

*Mohamed Konate* et *Kevin SI* seront les développeurs responsables de cette partie.

En partie frontend, nous préconisons l'usage de javascript et l'utilisation des bibliothèques jQuery afin de créer une expérience utilisateur dynamique. *Tony Malto* sera le développeur responsable de cette partie.

Enfin, l'hébergement du site se fera sur un serveur Apache2 chez un hébergeur distinct. Le protocole HTTPS devra être activé afin de pouvoir accéder aux données de géolocalisation.

# <span id="page-3-1"></span>**IV-Préconisations architecturales et fonctionnelles**

### <span id="page-3-0"></span>**a-Architecture**

L'utilisateur doit être en mesure d'obtenir des réponses aux questions suivantes dès la première page : Que puis-je faire sur ce site? De qui émane-t-il? Comment participer?

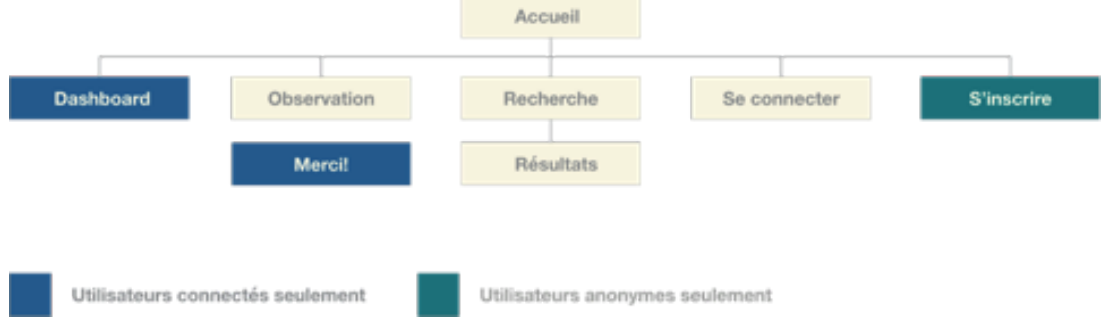

### <span id="page-3-2"></span>**b- Descriptif des points d'entrées**

**Page d'accueil** : Rubrique « pourquoi ce site », « qui sommes-nous », « les types des comptes/s'inscrire », « contacts » et footer.

**Page Recherche :** Effectuer une recherche par espèce. Si l'espèce a été observée, une carte s'affiche avec autant de marqueurs que de lieux d'observation (**Page Résultats**).

**Page Observation :** Ajouter une observation. La page est accessible par tous mais il faut être connecté pour ajouter une observation.

**Page S'inscrire** : Permet de s'inscrire en tant qu'explorateur ou bien en tant qu'ornithologue. L'inscription en tant qu'ornithologue est soumise à validation de l'administrateur (monsieur Michel Dujardin) et devient explorateur en attendant. N'est visible que pour les utilisateurs non connectés.

**Dashboard** : Uniquement pour les utilisateurs connectés. Permet d'effectuer les opérations permises par son type de compte.

# <span id="page-4-1"></span>**c-Préconisations fonctionnelles**

- Fiche d'observation des oiseaux
- Un système de Dashboard
- Une fonction de recherche d'espèces
- Différents types de comptes
- Administration des observations
- Un Site entièrement "responsive"
- Un affichage des observations sur une carte type "google map"

# <span id="page-4-0"></span>**V - Types d'accès**

L'application comporte quatre types d'accès. Par ordre décroissant de privilèges : administrateur, ornithologue, explorateur et utilisateur anonyme. Chaque compte peut faire ce que peuvent faire les comptes de niveau inférieur.

**Administrateur :** Seul monsieur Dujardin est concerné. Il a pour privilège d'ajouter et de supprimer des comptes ornithologues. Il peut également supprimer des explorateurs **Ornithologue :** Peut valider les observation effectuées.

**Explorateur** : Peut ajouter des observations.

**Anonyme :** Peut voir la page d'accueil, la page d'inscription, de connexion, peut effectuer des recherches, peut naviguer sur la page d'ajout d'observation mais doit se connecter pour soumettre un observation.

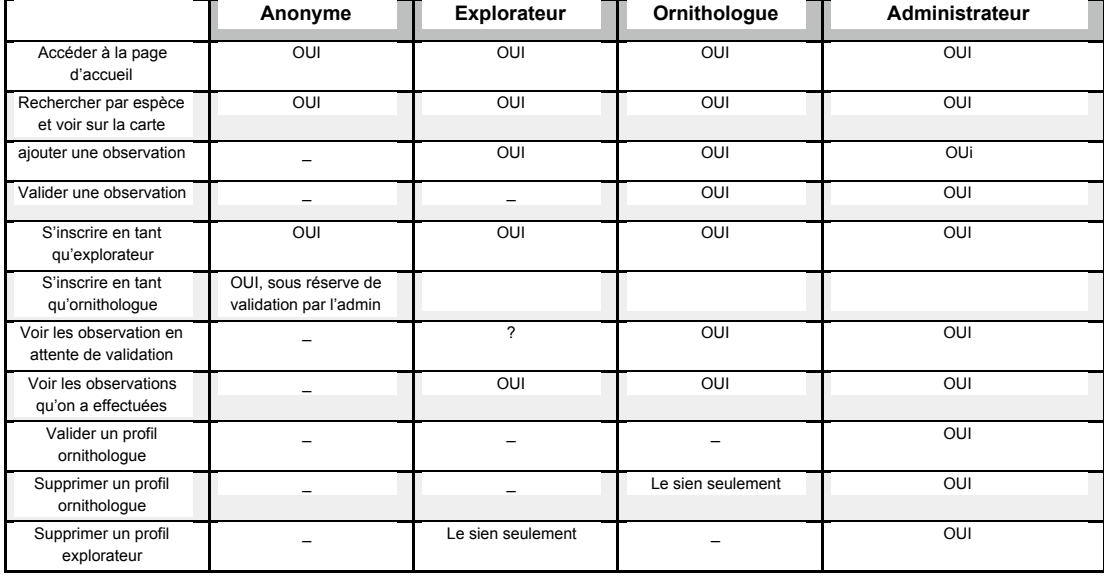

## <span id="page-5-3"></span>**VI - Gestion de Projet**

#### <span id="page-5-1"></span>**a- Périmètre**

La création de l'application web du client selon le cahier des charges, la charte graphique, les maquettes et wireframes validés par le dit client et selon le calendrier défini par le planning du projet.

La formation des utilisateurs administrateur comme défini plus tard dans la proposition commerciale.

#### <span id="page-5-0"></span>**b- Hors périmètre**

La mise à jour des données de la base de données TAXREF.

Le contrôle et la validation des comptes utilisateurs.

La validation des données enregistrées par l'ensemble des futurs utilisateurs.

La mise à jour du site gratuite en dehors des modalités d'un éventuel contrat.

### <span id="page-5-2"></span>**c- L'équipe projet**

L'équipe en charge du projet sera constituée de cinq personnes.

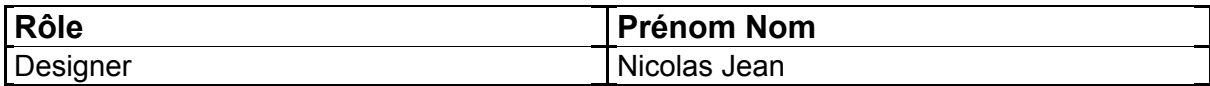

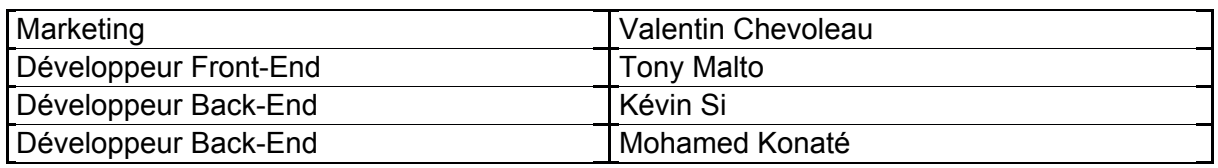

# <span id="page-6-0"></span>**d-Organigramme des tâches**

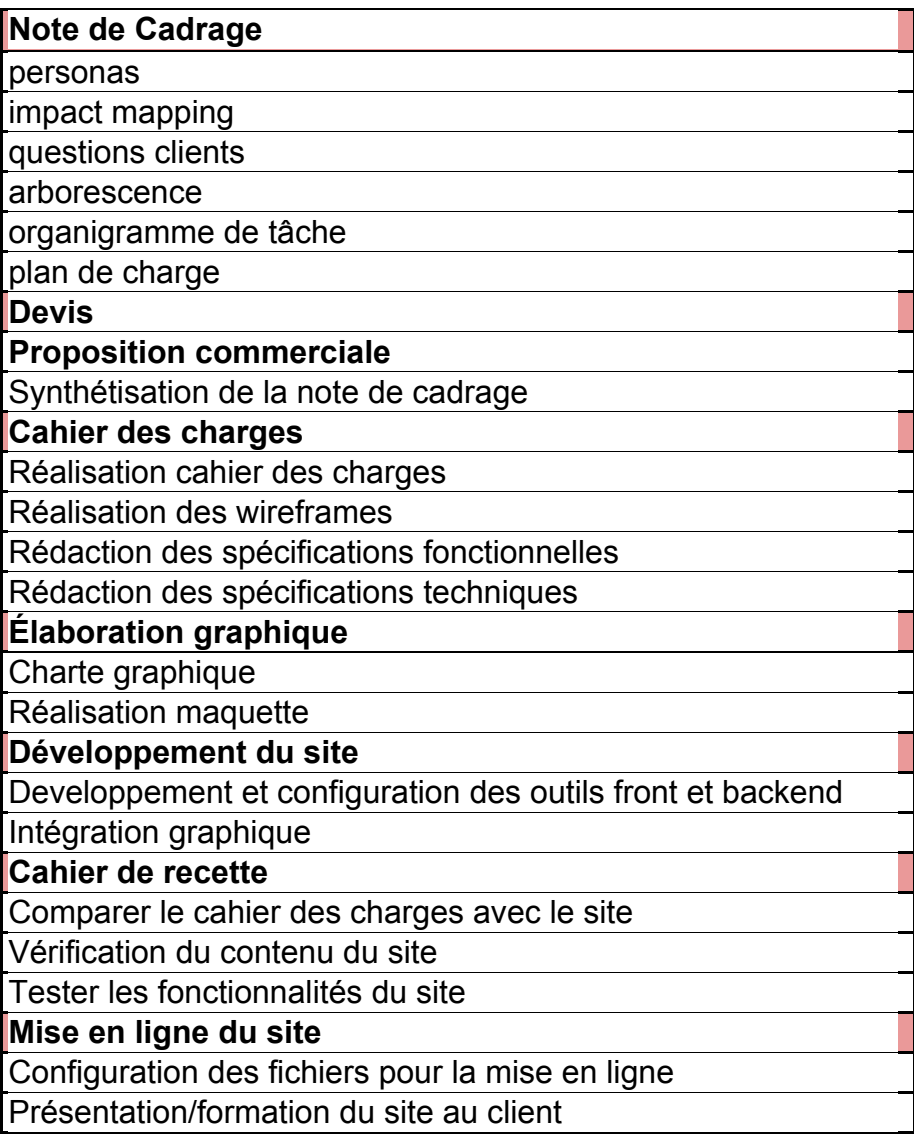

## <span id="page-7-2"></span>**e-Principaux livrables**

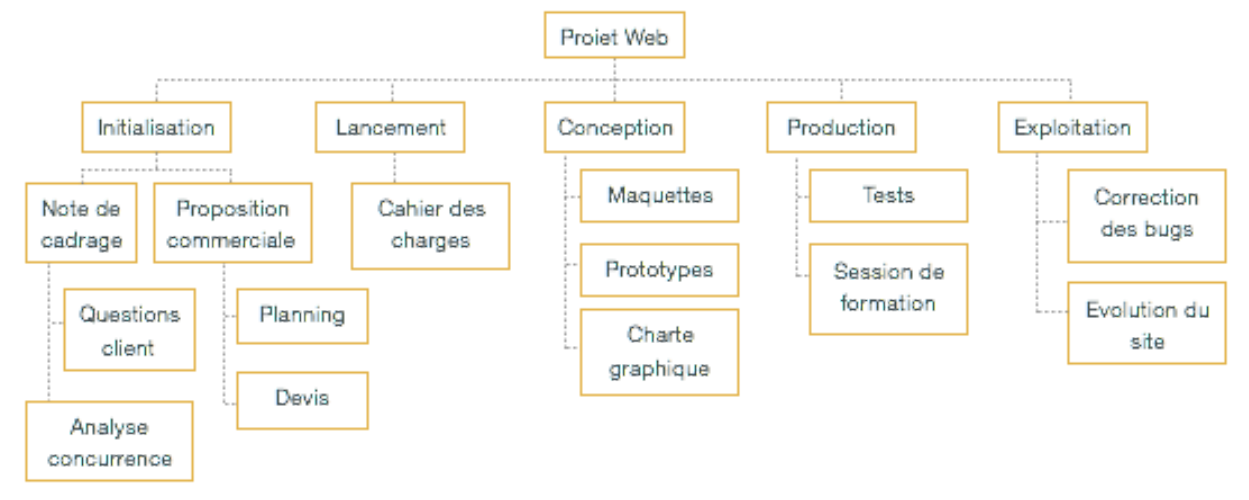

### <span id="page-7-3"></span>**f-Communication interne**

- Le suivi du projet se fera lors des réunions prévues au planning, via mail, téléphone et la plateforme wimi.
- Le suivi du développement se fera grâce à l'outil de versionnage « git » et le code sera hébergé sur github à l'adresse suivante:

https://github.com/sikevin/NAO\_project

- Les fonctionnalités du site seront testées par les moyens de tests unitaires et de la bibliothèque logicielle PHPUnit.

### <span id="page-7-0"></span>**g-Communication externe**

- Echange avec le client par téléphone, visioconférence, rendez-vous sur site ou chez le client selon les besoins. Compte rendu et reporting du projet envoyés par mail au client par le chef de projet.
- **Stockage des livrables :** En plus des emails, les livrables seront stockés en temps réel dans un espace cloud dédié au projet.

#### <span id="page-7-1"></span>**h-Conditions de réussite / Gestion des risques**

- Cahier des charges du client succinct

- Pas de budget précis
- Prévoir un système protégeant les espèces menacées de la géolocalisation
- Définir des dates précises de transmission de livrables du client vers le responsable de projet (média, éditorial etc…) pour limiter l'impact sur le déroulement du projet.
- Ouverture du site au plus tôt.
- Respect de la vie privée des visiteurs (obtention du N° de déclaration CNIL)
- Mise en place de dates critiques de fin de tâche
- Mise en place de marges de manoeuvre en jours/homme sur les tâches à risques
- Respecter les jalons du projet
- Remontée rapide des alertes et bonne communication au sein de l'équipe
- Suivi des actions par le responsable de projet

## <span id="page-8-0"></span>**i.Budget / Plan de charge**

- Voir annexe sous Excel